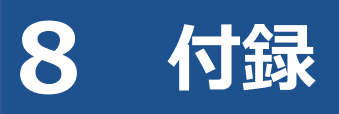

## **8.1 OBD 検査ポータル**

OBD 検査ポータルの URL は以下になります。

URL:https://www.obd.naltec.go.jp

## **8.2 改訂履歴**

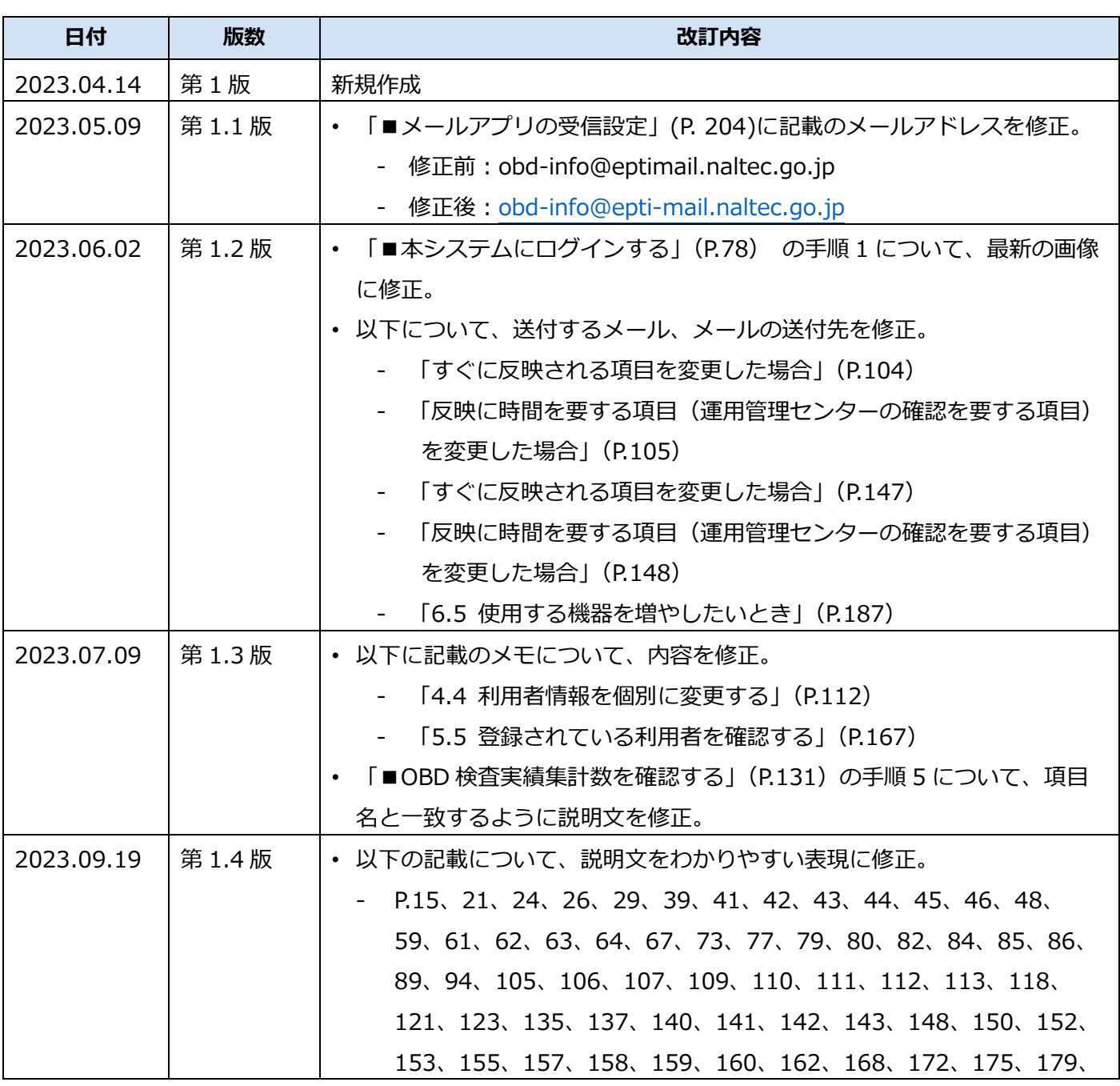

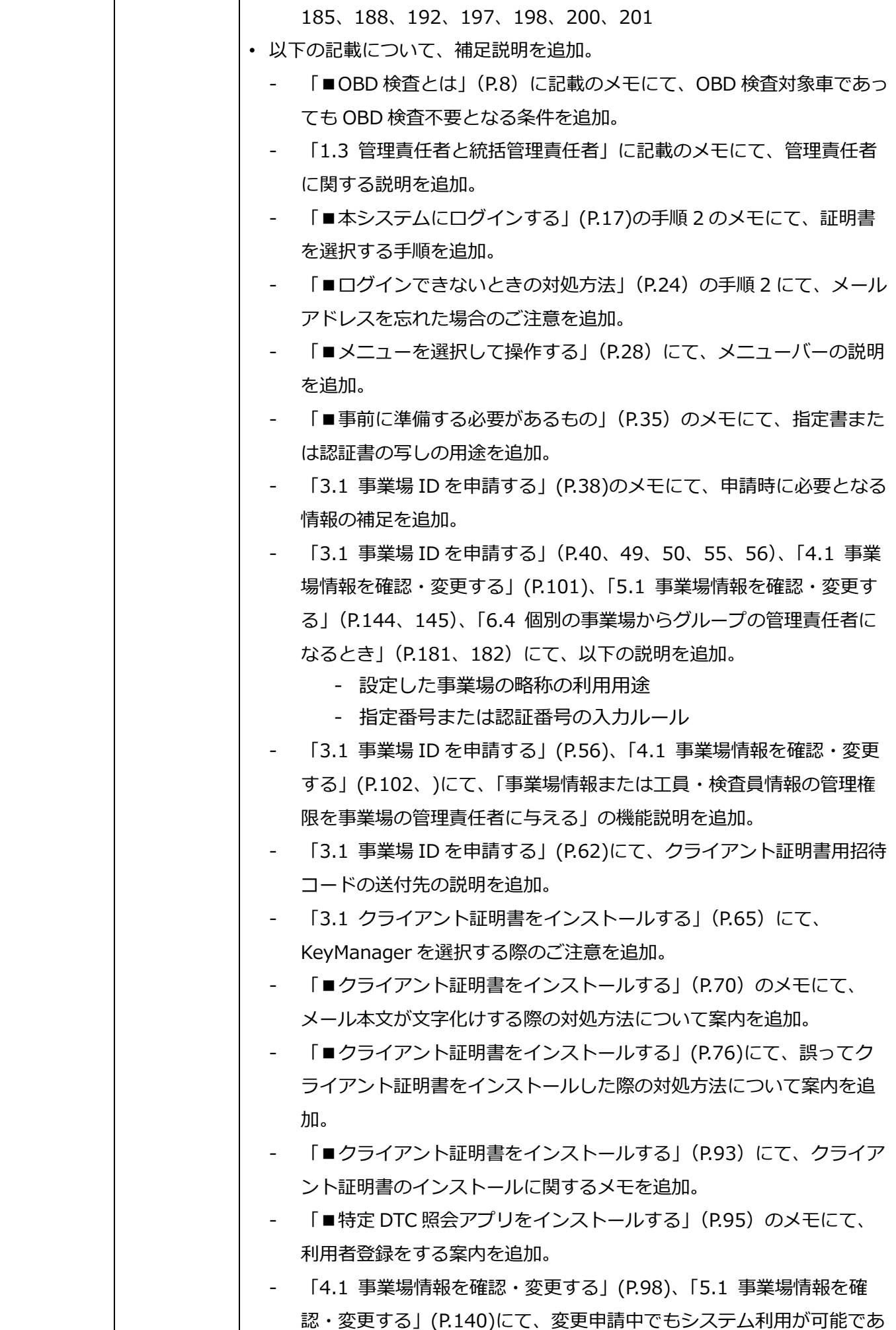

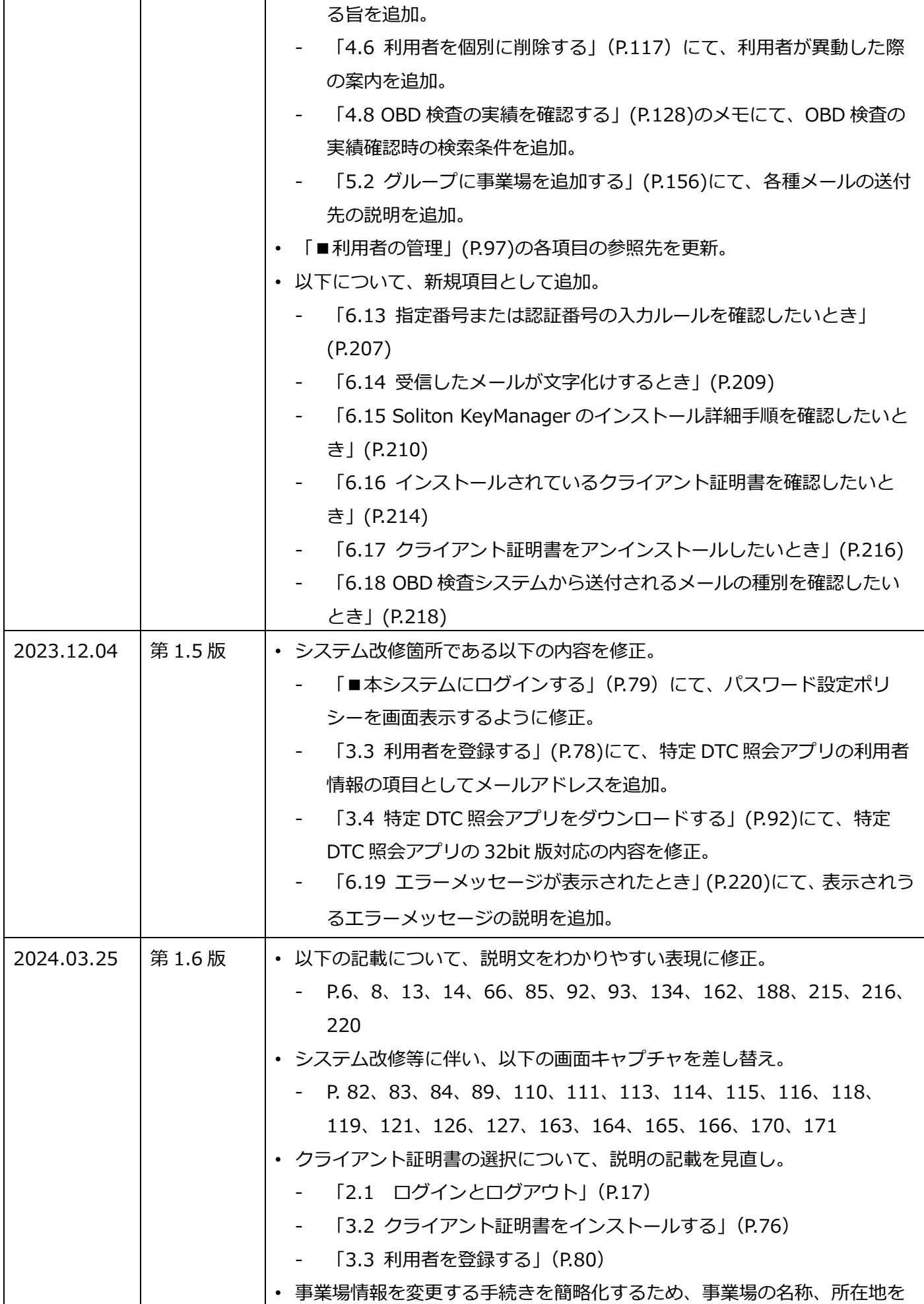

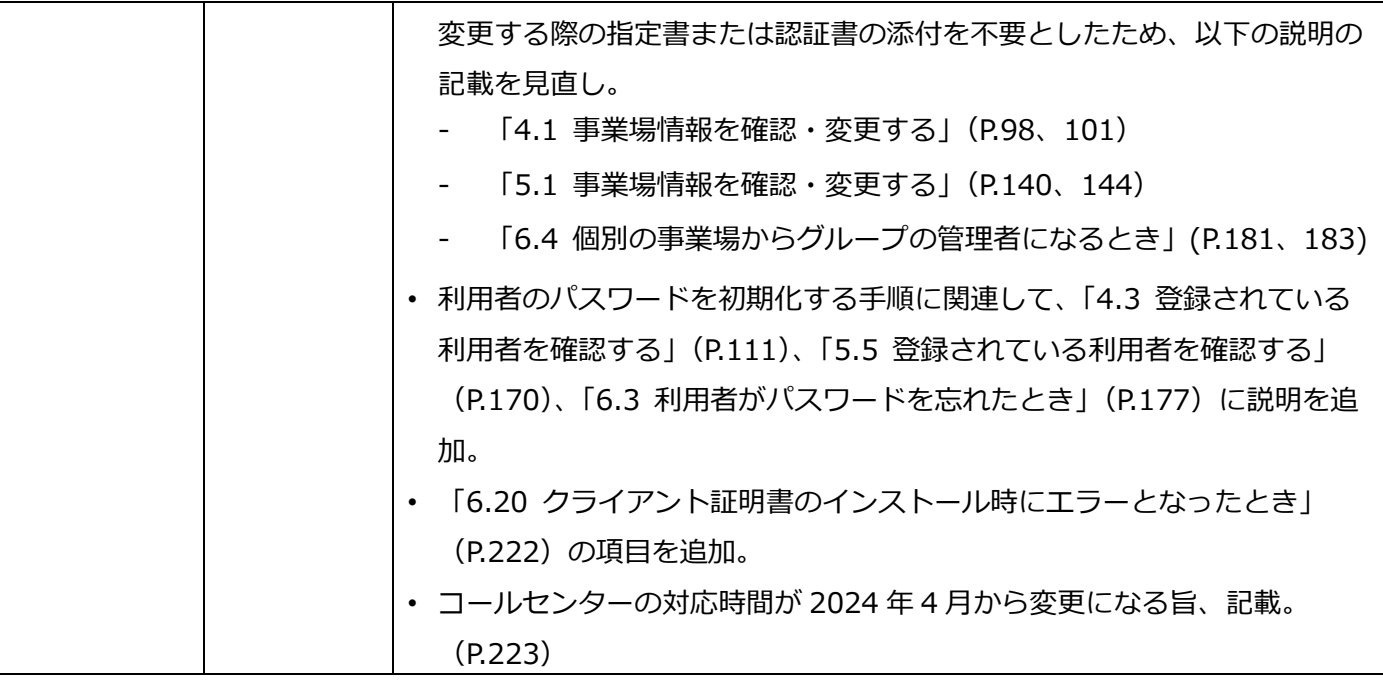